# Implementación y validación de un modelo cinemático para el manipulador robótico SCORBOT-ER V Plus

Pessacg  $F^1$ , De Cristóforis P<sup>1</sup>, Perri V<sup>2</sup>, Oliva D<sup>2</sup>.

<sup>1</sup> Departamento de Computación, Facultad de Ciencias Exactas y Naturales, UBA <sup>2</sup> Ingeniería en Automatización y Control Industrial - Universidad de Quilmes

fpessacg@dc.uba.ar

 $Resumen$ — En este trabajo se presenta la implementación y validación de un modelo cinemático del robot Scorbot-ER V Plus. Se valida el modelo con simulaciones computacionales y mediciones experimentales. Utilizando un sistema de localización visual externo, se compara la precisión y repetitividad del modelo con el sistema de control provisto por el fabricante. Los resultados obtenidos muestran que el modelo propuesto supera al provisto por el fabricante. Se desarrolla un programa en Matlab para la comunicación con el robot desligándose del antiguo programa de fábrica ATS (Advance Terminal Software). De este modo, se aumenta considerablemente la versatilidad del sistema robótico.

## I. INTRODUCCIÓN

Actualmente, los manipuladores robóticos son utilizados en numerosas actividades humanas, como ser: la industria (soldadura, paletizado, pintura, ensamble, etc.), medicina (operaciones quirúrgicas), agricultura de precisión (cosecha de frutos, extracción de maleza, relevamiento de cultivos), actividad espacial (recolección de muestras), minería, manipulación de residuos o elementos peligrosos para la vida humana, entre otras aplicaciones [1] [2].

La cinemática de un manipulador es la descripción del movimiento de las articulaciones del mismo, sin tener en cuenta las fuerzas o momentos que intervienen. En un análisis cinemático, la posición, la velocidad y la aceleración de todas las articulaciones se calculan con respecto a un sistema de referencia fijo al mundo (trama base).

Para manipular objetos se requiere que la herramienta o efector final del robot siga una trayectoria planeada. El modelo cinemático relaciona la posición y orientación del efector final y las posiciones espaciales de cada articulación. Podemos pensar el problema de dos formas: el modelo cinemático directo, que establece la posición y orientación del efector final en función de las coordenadas articulares y el modelo cinemático inverso, que permite calcular todas las soluciones posibles para las coordenadas articulares partiendo de una posición y orientación conocidas del efector final. Existen diversos m´etodos para resolver la cinemática directa e inversa. En este trabajo seguimos el enfoque propuesto en [3] y [4].

En la Figura 1 se muestra el modelo cinemático utilizado. Como puede verse, el manipulador está compuesto por una serie de eslabones (1, 2, 3, 4, 5) unidos mediante  $\arct{iculaciones o iuntas}$  (O, A, B, P, R). Cada articulación tiene asociado sistema de referencia o trama. El sistema de referencia inicial o trama base corresponde a la base del manipulador, mientras que el último corresponde al efector final.

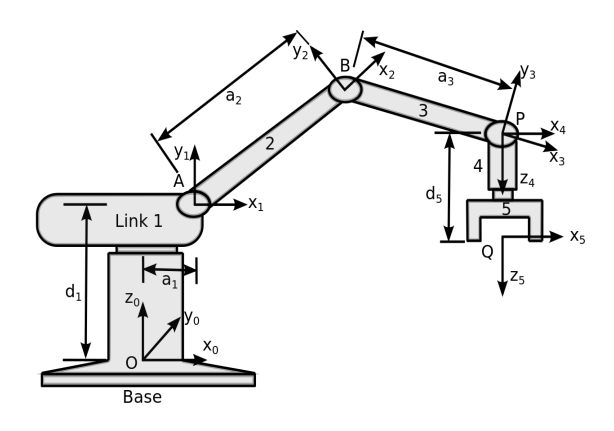

Fig. 1. Modelo cinemático propuesto para el Scorbot-ER V Plus.

## II. MODELO CINEMÁTICO PROPUESTO

En esta sección se describe el modelo cinemático propuesto y su implementación para el manipulador robótico Scorbot-ER V Plus. La primera parte consiste en definir el modelo del robot proporcionando sus parámetros de vínculo, la segunda en calcular la cinemática directa utilizando el modelo anterior y la tercera consiste en obtener la cinemática inversa.

## A. Parámetros de Denavit-Hartenverg

Cualquier manipulador puede describirse en forma cinemática proporcionando cuatro valores de vínculo  $(d, a,$  $\alpha$  y  $\theta$ ) para cada articulación, que se conocen como los parámetros de Denavit-Hartenverg (D-H). Para determinar estos parámetros se utilizó la convención descripta en [3]. En la Tabla I se muestran los valores de dichos parámetros para el manipulador Scorbot-ER V Plus.

## B. Modelo cinemático directo

Para hallar la cinemática directa, una vez calculados los parámetros de D-H, debemos calcular las transformaciones homogéneas  $i^{-1}T$  que describen la trama  $i$  respecto de la trama  $i - 1$ . La forma general de esta transformación viene dada por:

| Art. <i>i</i> -esima $d_i$ $a_i$ $\alpha_i$ |                       |                       | $\theta_i$                     |
|---------------------------------------------|-----------------------|-----------------------|--------------------------------|
| $\mathbf{1}$                                |                       | $d_1 \, a_1 \, \pi/2$ | $\theta_1$                     |
| 2                                           | $0 \quad a_2 \quad 0$ |                       | $\theta_2$                     |
| 3                                           | $0 \quad a_3 \quad 0$ |                       | $\theta_3$                     |
|                                             |                       |                       | 0 0 $\pi/2$ $\theta_4 + \pi/2$ |
| 5                                           |                       | $d_5 \t0 \t0$         | $\theta_{5}$                   |

TABLA I PARÁMETROS DE D-H DEL SCORBOT-ER V PLUS.

 $d_1 = 349cm, a_1 = 16cm, a_2 = 221cm, a_3 = 221cm, d_5 = 145cm.$ 

$$
{}_{i}^{i-1}T = \begin{bmatrix} c_{\theta_{i}} & -c_{\alpha_{i}}s_{\theta_{i}} & s_{\alpha_{i}}s_{\theta_{i}} & a_{i}c_{\theta_{i}} \\ s_{\theta_{i}} & c_{\alpha_{i}}c_{\theta_{i}} & -s_{\alpha_{i}}c_{\theta_{i}} & a_{i}s_{\theta_{i}} \\ 0 & s_{\alpha_{i}} & c_{\alpha_{i}} & d_{i} \\ 0 & 0 & 0 & 1 \end{bmatrix}
$$
 (1)

donde  $s_{\theta_i} = \sin(\theta_i)$ ,  $c_{\theta_i} = \cos(\theta_i)$ ,  $s_{\alpha_i} = \sin(\alpha_i)$  y  $c_{\alpha_i} =$  $cos(\alpha_i)$ .

Utilizando estas transformaciones se puede calcular la transformación que describe la trama del efector final respecto de la trama base:

$$
{}_{5}^{0}T = {}_{1}^{0}T \ {}_{2}^{1}T \ {}_{3}^{2}T \ {}_{4}^{3}T \ {}_{5}^{4}T \tag{2}
$$

Entonces, utilizando (1) y (2) obtenemos:

$$
{}_{5}^{0}T = \left[ \begin{array}{cccc} s_{1}s_{5} - s_{234}c_{1}c_{5} & s_{1}c_{5} + s_{234}c_{1}s_{5} & c_{234}c_{1} & x \\ -c_{1}s_{5} - s_{234}s_{1}c_{5} & s_{234}s_{1}s_{5} - c_{1}c_{5} & c_{234}s_{1} & y \\ c_{234}c_{5} & -c_{234}s_{5} & s_{234} & z \\ 0 & 0 & 0 & 1 \end{array} \right]
$$

donde:

$$
x = c_1(a_1 + a_2c_2 + a_3c_{23} + d_5c_{234})
$$
  
\n
$$
y = s_1(a_1 + a_3c_{23} + a_2c_2 + d_5c_{234})
$$
  
\n
$$
z = d_1 + a_3s_{23} + a_2s_2 + d_5s_{234}
$$
\n(4)

donde  $s_i = sin(\theta_i)$ ,  $c_i = cos(\theta_i)$ ,  $s_{ijk} = sin(\theta_i + \theta_j + \theta_k)$  $y c_{ijk} = cos(\theta_i + \theta_j + \theta_k)$ . Sabiendo los ángulos  $\theta_i$  en los que se encuentra cada articulación y utilizando la transformación  ${}^{0}_{5}T$  vamos a obtener la posición y orientación del efector final. La transformación  ${}^{0}_{5}T$  puede pensarse como una matriz rotación  $R$  más un vector de traslación  $t$ que relaciona la trama base del manipulador con la trama del efector final.

$$
{}_{5}^{0}T = \left[ \begin{array}{cc} R & \mathbf{t} \\ \mathbf{0} & 1 \end{array} \right] \tag{5}
$$

El vector de traslación **t** corresponde a la posición del efector final y se define directamente a partir (4). Para definir la matriz de rotación R vamos a utilizar  $(3)$  e igualarla a una matriz de rotación genérica en el sistema de coordenadas que utilicemos. Esta matriz R sirve para obtener los tres ángulos que especifican la orientación de la trama del efector final respecto de la trama base.

Cuando se tiene un sistema de coordenadas móvil (trama del efector final) respecto de uno fijo (trama base), en tres dimensiones, y se desea dar la orientación del sistema m´ovil en un momento dado, existen varias posibilidades. Para este trabajo se consideraron los ángulos de dirección pitch (β), roll (γ) y yaw (α) debido a que para el modelo cinemático utilizado (Fig. 1) están desacoplados y por tanto, son f´acilmente identificables, como se explica a continuación.

Siguiendo la convención utilizada en [4], tenemos que: yaw se define como una rotación de ángulo  $\alpha$  alrededor del eje  $z_0$ , *pitch* como una rotación de ángulo β alrededor del eje  $y_0$  y roll como una rotación de ángulo  $\gamma$  alrededor de  $x_0$ . Si se cumple que el sistema de coordenadas móvil y el sistema de coordenadas fijo coinciden en el instante inicial, entonces vale que:

$$
R_{\alpha,\beta,\gamma} = R_{z_0}(\alpha) R_{y_0}(\beta) R_{x_0}(\gamma) \tag{6}
$$

donde  $R_{z_0}$ ,  $R_{y_0}$  y  $R_{x_0}$  son las matrices de rotación alrededor de los ejes  $x_0$ ,  $y_0$  y  $z_0$  respectivamente. Luego, podemos expresar una forma genérica para la matriz  $R_{\alpha,\beta,\gamma}$ de la siguiente forma:

$$
R_{\alpha,\beta,\gamma} = \begin{bmatrix} c_{\alpha}c_{\beta} & c_{\alpha}s_{\beta}s_{\gamma} - s_{\alpha}c_{\gamma} & c_{\alpha}c_{\gamma}s_{\beta} + s_{\alpha}s_{\gamma} \\ s_{\alpha}c_{\beta} & s_{\alpha}s_{\beta}s_{\gamma} + c_{\alpha}c_{\gamma} & s_{\alpha}c_{\gamma}s_{\beta} - c_{\alpha}s_{\gamma} \\ -s_{\beta} & c_{\beta}s_{\gamma} & c_{\beta}c_{\gamma} \end{bmatrix}
$$
(7)

donde  $s_i = \sin(i)$ ,  $c_i = \cos(i)$ .

Sin embargo, en el caso del manipulador Scorbot-ER V Plus, el sistema de coordenadas fijo (trama base) y el sistema de coordenadas móvil (trama del efector final) no coinciden. Por lo tanto, es necesario definir una nueva trama (a la que llamamos trama herramienta) que representa la trama que se encuentra en la posición del efector final pero con la orientación de la trama base. La transformación que va de la trama 5 a la trama herramienta  $\binom{5}{h}T$ viene dada por la matriz:

$$
{}_{h}^{5}T = \left[ \begin{array}{cc} R_{h} & \mathbf{0} \\ \mathbf{0} & 1 \end{array} \right] \tag{8}
$$

donde

(3)

$$
R_h = \left[ \begin{array}{ccc} 0 & 0 & 1 \\ 0 & -1 & 0 \\ 1 & 0 & 0 \end{array} \right] \tag{9}
$$

Tomando como sistema de coordenadas fijo la trama base y como sistema de coordenadas móvil la trama herramienta, la transformación que va de la primera a la segunda vienen dada por:

$$
{}_{h}^{0}T = {}_{5}^{0}T \, {}_{h}^{5}T \tag{10}
$$

Entonces, ahora podemos igualar la parte rotacional de  $_{h}^{0}T$  con la matriz de rotación genérica $R_{\alpha,\beta,\gamma}$ 

$$
R_{\alpha,\beta,\gamma} = R \ R_h \tag{11}
$$

donde R se puede hallar de  $(3)$ ,  $(5)$  y  $R_h$  de  $(9)$ . Reemplazando R y  $R_h$  se obtiene (12).

$$
R_{\alpha,\beta,\gamma} = \begin{bmatrix} c_{234}c_1 & -s_1c_5 - s_{234}c_1s_5 & s_1s_5 - s_{234}c_1c_5\\ c_{234}s_1 & c_1c_5 - s_{234}s_1s_5 & -c_1s_5 - s_{234}s_1c_5\\ s_{234} & c_{234}s_5 & c_{234}c_5 \end{bmatrix}
$$
(12)

Comparando  $(7)$  y  $(12)$  observamos que la relación entre los ángulos  $\alpha$ ,  $\beta$  y  $\gamma$  y los ángulos  $\theta_i$  es muy simple. En particular, los manipuladores Scorbot-ER V Plus poseen  $5$  grados de libertad,  $3$  de traslación y  $2$  correspondientes a pitch  $(\beta)$  y roll  $(\gamma)$ , es decir, no podemos controlar el yaw (α). Teniendo en cuenta esto los ángulos  $\alpha$ , β y γ queda definidos según (13).

$$
\begin{aligned}\n\alpha &= \theta_1 \\
\beta &= -(\theta_2 + \theta_3 + \theta_4) = -\theta_{234} \\
\gamma &= \theta_5\n\end{aligned} (13)
$$

Es importante destacar que el modelo descripto en este trabajo presenta similitudes con el modelo desarrollado en [8], [5],[6],[7]. Una diferencia importante radica en las tramas asignadas a cada vinculo del robot (ver Tabla I y Figura 1). Esto hace que (a diferencia del modelo [8] y [5]) en nuestro modelo la punta del robot suba cuando aumentamos los valores de  $(\theta_2, \theta_3, \theta_4)$  en forma similar a la convención de fábrica. Cabe destacar que decidimos rehacer los cálculos debido a inconsistencias en las ecuaciones presentadas en [7] y [6]. Los cálculos analíticos se realizaron con el toolbox simbólico de Matlab.

#### C. Modelo cinemático inverso

La cinemática inversa consiste en calcular los ángulos de cada link o junta  $(\theta_i)$  partiendo de la posición (t) y orientación del efector final (pitch  $(\beta)$  y roll  $(\gamma)$ ). La forma general de (10) viene dada por (14).

$$
\left[\begin{array}{cc} R_{\alpha,\beta,\gamma} & \mathbf{t} \\ \mathbf{0} & 1 \end{array}\right] = \, _5^0 T \, \, _h^5 T \tag{14}
$$

Utilizando (14) y conociendo **t**,  $\beta$  y  $\gamma$  tenemos que hallar cada uno de los  $\theta_i$ . Igualando los elementos de matriz  $(1,3)$ y  $(2,3)$  de  $(14)$  se obtiene el valor para  $\theta_1$ . El resultado se muestra en (15).

$$
\theta_1 = \operatorname{atan}(y, x) \tag{15}
$$

Para encontrar los ángulos  $\theta_2$  y  $\theta_3$  se utiliza (14) y se multiplica a ambos lados por  $\binom{0}{1}^{-1}$ , de esta manera se obtiene (16).

$$
\left(\begin{matrix} 0\\1 \end{matrix}\right)^{-1} \left[\begin{matrix} R_{\alpha,\beta,\gamma} & \mathbf{t} \\ \mathbf{0} & 1 \end{matrix}\right] = \, {}_{5}^{1}T \, {}_{H}^{5}T \tag{16}
$$

Igualando los elementos de matriz  $(1,4)$  y  $(2,4)$  de  $(16)$ se obtiene (17) para  $\theta_3$ .

$$
\theta_3 = a\cos\left(\frac{k_1^2 + k_2^2 - a_2^2 - a_3^2}{2a_3^2}\right) \tag{17}
$$

donde

$$
k_1 = xc_1 + ys_1 - a_1 - d_5c_{234}
$$
  
\n
$$
k_2 = z - d_1 - d_5s_{234}
$$
\n(18)

donde  $a_i$  y  $d_i$  corresponde a los parámetros D-H correspondientes a la junta i.

Para calcular  $\theta_2$  se vuelve a los elementos de matriz (1,4) y (2,4) de (16) y se escriben como se muestra en (19).

$$
k_1 = a_3c_{23} + a_2c_2 = c_2B + s_2(-A)
$$
  
\n
$$
k_2 = a_3s_{23} + a_2s_2 = c_2B + s_2A
$$
\n(19)

donde  $A = a_2 + a_3c_3$  y  $B = a_3s_3$ . De estas estas ecuaciones se deduce que:

$$
c_2 = (Ak_1 + Bk_2)/(A^2 + B^2)
$$
  
\n
$$
s_2 = (Ak_2 - Bk_1)/(A^2 + B^2)
$$
\n(20)

Por lo que  $\theta_2$  queda:

$$
\theta_2 = \operatorname{atan2}(s_2, c_2) \tag{21}
$$

El ángulo  $\theta_4$  se calcula utilizando (13), (17) y (21).

$$
\theta_4 = \theta_{234} - \theta_2 - \theta_3 \tag{22}
$$

Por último, a partir de (13) se tiene que  $\theta_5$  es directamente  $\gamma$ .

En general, los manipuladores pueden tener más de una forma de lograr una posición y orientación del efector final, es decir, las soluciones que se encuentran para la resolución de la cinemática inversa pueden no ser únicas  $[4]$ ,  $[6]$ ,  $[5]$ . En particular, el Scorbot-ER V Plus puede poseer una, dos o ninguna solución para la cinemática inversa. El caso donde no hay solución es cuando el la posición del efector final cae fuera del espacio de trabajo alcanzable por el manipulador. Entonces, para posiciones del efector final dentro del espacio de trabajo podemos tener una o dos soluciones, estas se denominan codo arriba ( $\theta_3 < 0$ ) y codo abajo  $(\theta_3 > 0)$ . El caso donde la solución es única se da cuando las configuraciones codo abajo y codo arriba coinciden.

La solución hallada para la cinemática inversa corresponde a la configuración codo arriba. Para obtener la solución codo abajo es necesario cambiar el signo de  $\theta_3$  en  $(17)$ , y repetir los cálculos. Esta configuración está descripta por  $(23)$ . El resto de los ángulos quedan igual.

$$
\theta_3 = -acos((k_1^2 + k_2^2 - a_2^2 - a_3^2)/(2a_2^2a_3^2))
$$
  
\n
$$
\theta_2 = -atan2(s_2, c_2)
$$
\n(23)

## III. IMPLEMENTACIÓN DEL MODELO CINEMÁTICO

Para implementar el modelo cinemático directo e inverso descripto en la sección anterior se utilizó Matlab. Para corroborar la validez del método se utilizaron primero simulaciones computacionales y luego se realizaron experimentos con un manipulador real Scorbot-ER V Plus.

#### A. Simulaciones

Se simuló la cinemática inversa y directa en Matlab y se estudiaron los casos de error de las mismas. Se utilizaron dos tipos de visualizadores diferentes para realizar los experimentos, el primero de ellos corresponde al visualizador que viene incluido en el *toolbox* de robótica de Peter Corke [9]. El segundo visualizador se desarrolló para este trabajo con mayor versatilidad y permite, entre otras funcionalidades, observar al manipulador dentro del espacio de trabajo del mismo.

## B. Manipulador real

La controladora del Scorbot-ER V Plus se conecta a una computadora utilizando un puerto serie RS232. Como las computadoras actuales no suelen poseen este puerto de fábrica, se utilizó un adaptador serial-USB que facilita la comunicación con el robot. El sistema desarrollado permite controlar el robot utilizando el software Matlab, desligándose del antiguo programa de fábrica ATS (Advance Terminal Software) y de este modo, se aumenta considerablemente la versatilidad del sistema robótico.

El Scorbot-ER V Plus es un robot desacoplado. En este tipo de robots un movimiento en el hombro (eje 2) no cambia el ángulo del codo (eje 3) y de la muñeca (eje 4) respecto de la trama base. Nuestro modelo supone un robot acoplado, es decir, un movimiento en el eje 2 cambia el ´angulo del eje 3 respecto de la trama base, pero deja constante el ángulo entre el eje 2 y el eje 3.

Entonces se usó el sistema de ecuaciones (24) para poder trabajar con el robot Scorbot-ER V Plus como si fuera un robot acoplado.

$$
ce1 = cg1θ1\nce2 = cg2θ2\nce3 = cg3(-θ2 - θ3)\nce4 = cg4(-θ2 - θ3 - θ4 + θ5)\nce5 = cg5(θ2 + θ3 + θ4 + θ5)
$$
\n(24)

Donde  $ce_i$  son las cuentas de encoder del motor i,  $cq_i$  son constantes que dictan a cuantas cuentas de encoder equivale un grado, estas constantes son diferentes para cada motor, ya que dependen de la granularidad del encoder.

Otra particularidad del Scorbot-ER V Plus es que los motores 4 y 5 no están desacoplados, es decir, para mover la muñeca del brazo tenemos que mover el motor 4 y el motor 5 en diferentes sentidos. Ocurre lo mismo cuando quiero realizar un movimiento en *roll*  $(\theta_5)$ , tenemos que mover los motores 4 y 5 en el mismo sentido. Esta particularidad se puede observar en la ecuación  $(24)$ , donde  $ce_4$ también depende de  $\theta_5$ , sin embargo  $\theta_4$  y  $\theta_5$  tienen signo contrario. De la misma forma  $ce_5$  depende de  $\theta_4$  y  $\theta_5$  pero con el mismo signo.

Para obtener las constantes  $cq_i$  se realizó una calibración de cada motor. Para ello se desplazó por una serie de ángulos conocidos midiendo en cada uno de estos como variaban las cuentas de encoder. Los valores obtenidos se compararon con los valores almacenados en la memoria de la controladora del robot. En la Tabla (II) se observa una comparación entre los resultados obtenidos para la calibración realizada y los valores de fábrica. La incerteza en la medición viene dado por el error que se comete al medir el ángulo relativo entre dos posiciones, que es menor a 2 grados. De esta manera a partir de la incerteza en la medición angular y suponiendo que no se pierden cuentas de encoder, se propagan errores para calcular la incertidumbre en las constantes de calibración.

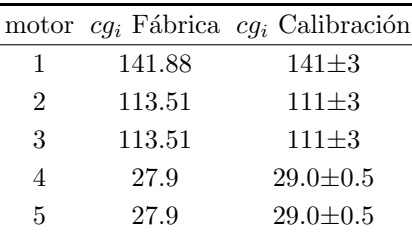

## TABLA II

Constantes que relacionan a cuantas cuentas de encoder equivale un grado, obtenidas luego de la calibracion. ´

La posición *home* de un manipulador es la posición donde las cuentas de encoder de todos los motores se anulan. Los manipuladores Scorbot poseen 3 switches en cada junta, 2 de ellos le permiten conocer los  $\theta_{i_{max}}$ ,  $\theta_{i_{min}}$ , mientras que el tercer switch marca la posición home de cada articulación. Es decir, en la posición home del robot todas las articulaciones se encuentran en la posición del tercer switch. Esta posición home del robot no coincide con la posición *home* de nuestro modelo (ver Figura 1). Entonces se medió la diferencia entre ambas posiciones home para contemplarla en el modelo. Los resultados obtenidos se comparan con los valores guardados en la memoria de la controladora. Estos resultados se muestran en la Tabla (III). El error viene dado por la imprecisión del operario de colocar al robot en la posición HOME del modelo.

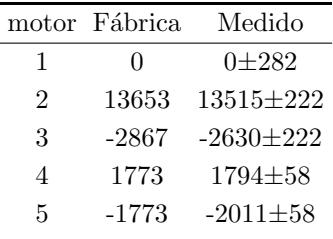

#### TABLA III

Diferencias entre las posiciones home del robot y las de nuestro modelo, en cuentas de encoder.

#### IV. RESULTADOS

## A. Simulaciones

La forma de validar el modelo cinemático directo consistió en pasarle al programa desarrollado las coordenadas de cada junta y verificar que la posición y orientación del efector final en los graficadores coincidan con las calculadas para dicha coordenadas de las juntas. De esta manera se probó que el modelo y las simulaciones eran consistentes entre sí.

Para verificar el modelo cinemático inverso, se utilizó la cinemática directa. Dadas una posición y orientación del efector final deseadas, se utilizó la cinemática inversa para obtener las coordenadas angulares de cada junta, y a continuación, se usó la cinemática directa para calcular la coordenadas finales del efector. De esta manera si las coordenadas deseadas coinciden con las coordenadas finales, el modelo cinem´atico inverso es consistente con el modelo cinemático directo.

Para probar las simulaciones se utilizaron dos visualizadores. En la Fig. 2 se muestran los gráficos obtenidos para una simulación, cuando se utiliza el visualizador desarrollado en Matlab. Esta función recibe como parámetros los ángulos de cada junta y devuelve dos gráficos que corresponden a la configuración del robot para esos parámetros. En particular muestra el manipulador desde dos perspectivas diferentes, la primera imagen muestra al robot desde el lateral y la segunda presenta una vista superior del mismo. Las coordenadas del efector final en la Fig. 2 son  $x = 400cm, y = 100cm, z = 600cm, \beta = 90° \text{ y } \gamma = 0° \text{ y}$ se grafica la solución codo abajo.

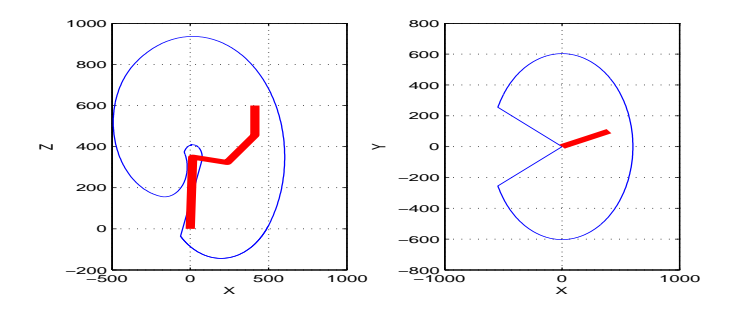

Fig. 2. Espacio de trabajo del robot calculado a partir de la CD usando los rangos de las articulaciones. Las unidades esan en mm.

En la Fig. 3 se muestra el gráfico obtenido cuando se utiliza el visualizador que viene incluido en el toolbox de Peter Corke. Las coordenadas del efector final en la Fig. 2 son  $x = 600cm$ ,  $y = 100cm$ ,  $z = 600cm$ ,  $\beta = 0°$  y  $\gamma = 0°$ y se grafica la solución codo arriba.

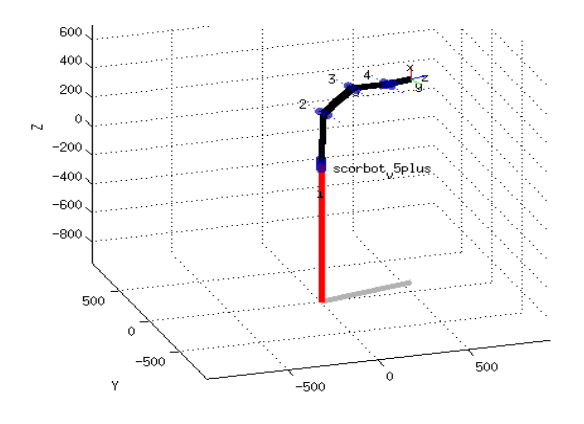

Fig. 3. Simulación del manipulador Scorbot-ER V Plus utilizando el visualizador de Peter Corke.

#### B. Manipulador real

Para validar el modelo cinemático propuesto con el manipulador Scorbot-ER V Plus se realizaron dos estudios. En primer lugar se estudió la precisión y repetitividad del robot utilizando la implementación del modelo cinemático propuesto en este trabajo. En segundo lugar se comparó la precisión obtenida con la del sistema de control del Scorbot-ER V Plus provista por el fabricante.

Para medir los movimientos del robot se utilizó un sistema de localización externa basado en visión denominado Whycon [10]. Este sistema es capaz de calcular en tiempo real la posición 3D de un patrón (una circunferencia con un diámetro determinado) en una secuencia de imágenes con una precisión de un milímetro. De esta forma, colocando los patrones en el manipulador podemos ordenarle al robot que siga una trayectoria dada y conocer la posición del efector final (y la de cada una de las articulaciones) en todo momento. En la Fig. 4 se puede ver como se realizó el montaje de varios patrones y de que manera el sistema de localización visual las detecta.

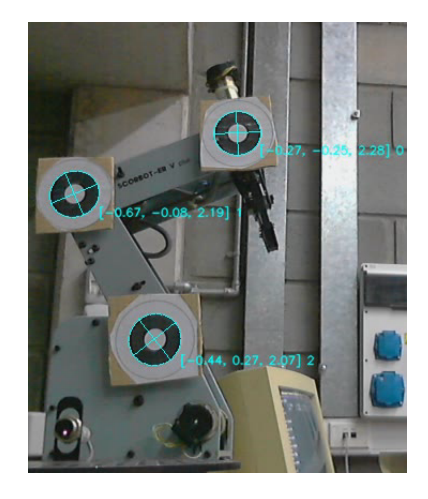

Fig. 4. Sistema de localización externa calculando la posición 3D de las tres circunferencias de la imagen.

La forma de mover el robot a través de una trayectoria deseada utilizando el modelo cinemático desarrollado, consistió en elegir una secuencia de coordenadas en el mundo  $(x_j , y_j , z_j , \beta_j , \gamma_j)$  que definían la trayectoria. Luego, se utiliz´o el modelo de cinem´atica inversa para pasar estos puntos a coordenadas para cada junta  $(\theta_{i_j})$ , una vez conocidos los ángulos  $(\theta_{i_j})$  se obtuvieron los valores de las cuentas de encoder  $(ce_{i_j})$  correspondiente para cada junta (utilizando las ecuaciones  $(24)$ ). Por último se le ordenó al robot que siga este conjunto de coordenadas.

Para mover el manipulador utilizando el modelo cinemático provisto de fábrica, se pasaron las coordenadas del mundo  $(x_j, y_j, z_j, \beta_j, \gamma_j)$  al controlador del robot para que el robot recorriera esos puntos. Si la distancia entre dos puntos consecutivos de la trayectoria es grande, el desplazamiento del robot entre ellos puede no ser recto. Para evitar esto, se tomó una separación entre puntos de 1 cm.

En primera instancia se le asignó una trayectoria deseada al manipulador y este la repitió cinco veces. De esta manera podemos observar la precisión del robot cuando se le asigna una trayectoria, y al mismo tiempo podemos ver la capacidad del robot de repetir la misma trayectoria. La trayectoria deseada y la recorrida por el robot se muestran en la Fig. 5.

Como se observa en la Fig. 5, el robot fue capaz de seguir la trayectoria deseada a lo largo de todas las repeticiones,

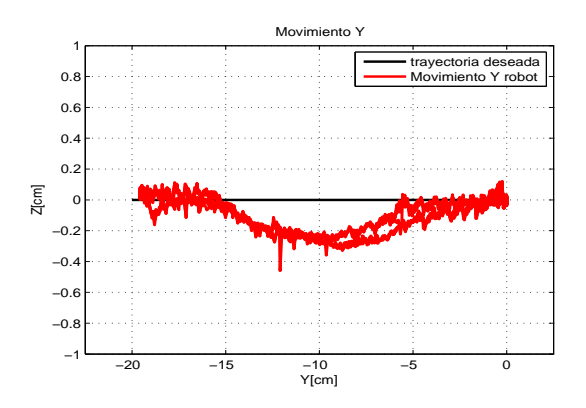

Fig. 5. Movimiento en la dirección Y del robot. Se utilizó un sistema de localización externa para obtener la posición del efector final.

con un error sistematico máximo de 3 mm en la dirección perpendicular al movimiento. De esta forma evaluamos la repetibilidad del sistema, que se comportó de manera estable.

En segundo lugar se comparó la precisión del modelo cinem´atico desarrollado en este trabajo con el modelo provisto de fábrica. Para esto se recorrió una trayectoria cuadrada definida en el plano xz utilizando ambos modelos y se compararon los resultados obtenidos. La trayectoria fue elegida de manera que el manipulador tenga que usar todos los motores que posee a lo largo del movimiento, ya que se buscó que el error cometido por el robot sea el máximo posible.

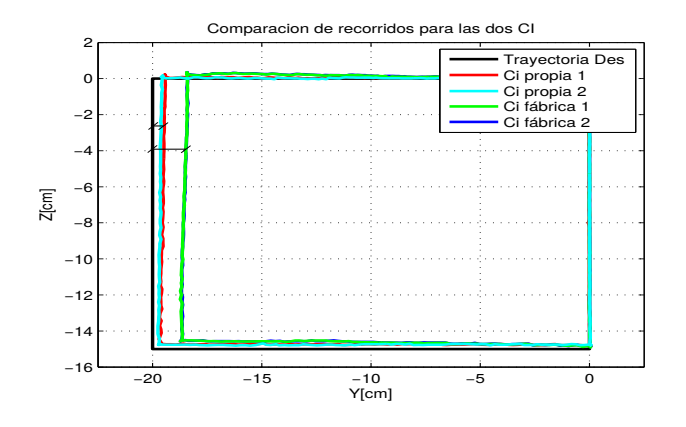

Fig. 6. Comparación entre las trayectorias realizadas por el robot para los dos modelos cinemáticos en cuestión.

En la Fig. 6 se compara la trayectoria deseada (negro) con las trayectorias realizadas por el robot utilizando el modelo desarrollado (en rojo y cían ) y la cinemática provista de fábrica (en verde y azul), para dos repeticiones en cada caso. Se definió el error de seguimiento como el valor medio de la distancia entre la trayectoria deseada y la real en la dirección perpendicular a la trayectoria deseada (ver Fig. 6). Los valores obtenidos fueron:  $0.17 \pm 0.02$ cm para nuestro método y  $0.47 \pm 0.01$  cm para el método de fábrica. De esta forma poder afirmar que el modelo cinem´atico propuesto supera al provisto por el fabricante. Por último, en los dos casos se puede observar un error

sistemático. Este tipo de errores puede atribuirse a la diferentes calibraciones de los modelos, es decir, diferencias en las constantes que se muestran en las Tablas II y III. Para mejorar el control del robot, se plantea abordar el problema de los errores sistem´aticos como trabajo futuro.

#### V. Conclusiones y trabajo futuro

En este trabajo se presenta un estudio teórico y experimental del modelo cinemático del Scorbot-ER V Plus. Se implementa un modelo cinem´atico directo e inverso para el manipulador. Para corroborar la validez del modelo se realizaron tanto simulaciones computacionales como experimentos con un robot real Scorbot-ER V Plus. Mediante el uso de un sistema de localización visual externo se logró medir la posición del efector final en todo momento. De esta manera, fue posible comparar las trayectorias realizadas por el robot utilizando el modelo cinemático desarrollado con las trayectorias realizadas con la configuración de fábrica del robot. Los resultados muestran que el modelo cinem´atico propuesto comete un error menor al que se obtiene utilizando la cinemática propia del controlador del manipulador. También se pudo detectar de los experimentos que en ambos casos existe un error sistem´atico que puede atribuirse a errores en las constantes de calibración de cada modelo. Para abordar este problema se plantea como trabajo futuro desarrollar un método que utilice el sistema de localización visual externo para calibrar el manipulador y poder corregir este error sistemáticos. La idea básica es realizar un movimiento conocido con una de las junta del manipulador, medir ese movimiento utilizando el sistema de localización externo y ajustar las constantes de calibración del manipulador correspondientes a esa junta para disminuir el error entre el recorrido realizado y el recorrido deseado.

#### **REFERENCIAS**

- [1] SS Mehta and TF Burks. Vision-based control of robotic manipulator for citrus harvesting. Computers and Electronics in Agriculture, 102:146–158, 2014.
- [2] Ning Wang, Naiqian Zhang, and Maohua Wang. Wireless sensors in agriculture and food industry—recent development and future perspective. Computers and electronics in agriculture,  $50(1):1-14$ , 2006.
- [3] Mark W Spong, Seth Hutchinson, and Mathukumalli Vidyasagar. Robot modeling and control, volume 3. Wiley New York, 2006.
- [4] John J Craig. *Introduction to robotics: mechanics and control.* Pearson/Prentice Hall Upper Saddle River, NJ, USA:, 2005.
- [5] Anurag Verma and Vivek A Deshpande. End-effector position analysis of scorbot-er vplus robot. International Journal of Smart Home, 5(1), 2011.
- [6] Himanshu Chaudhary, Rajendra Prasad, and N Sukavanum. Position analysis based approach for trajectory tracking control of scorbot-er-v plus robot manipulator. International Journal of Advances in Engineering & Technology, 3(2):253–264, 2012.
- [7] Himanshu Chaudhary and Rajendra Prasad. intelligent inverse kinematic control of scorbot-er v plus robot manipulator. 2011.
- [8] Vivek A Deshpande and PM George. Analytical solution for inverse kinematics of scorbot-er-vplus robot.
- [9] Peter Corke. A robotics toolbox for matlab. Robotics & Automation Magazine, IEEE, 3(1):24–32, 1996.
- [10] Tomáš Krajník, Matías Nitsche, Jan Faigl, Petr Vaněk, Martin Saska, Libor Přeučil, Tom Duckett, and Marta Mejail. A practical multirobot localization system. Journal of Intelligent and Robotic Systems, 2014.